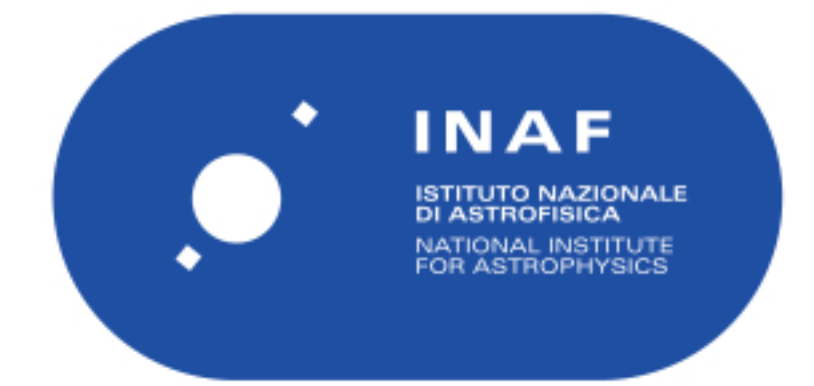

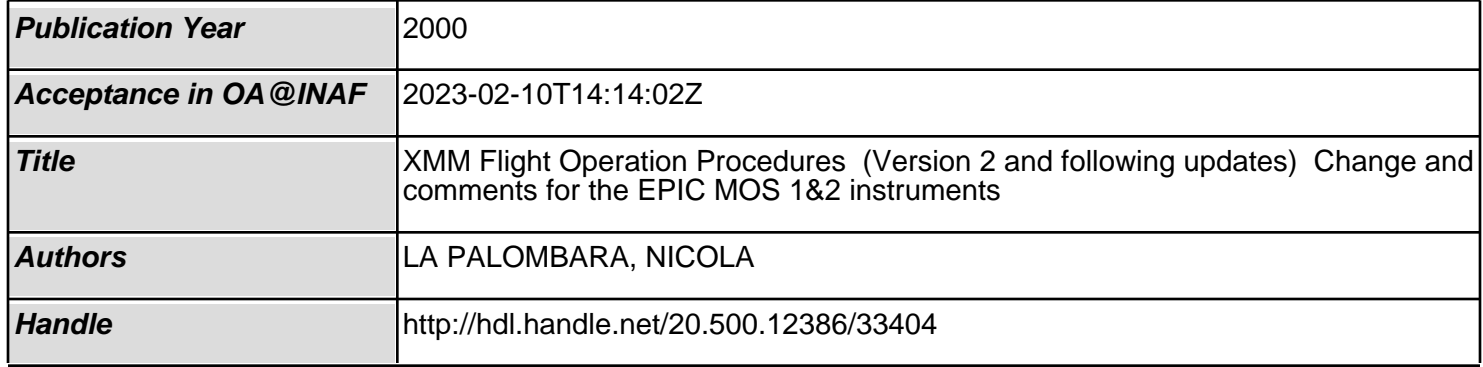

#### **XMM Flight Operation Procedures (Version 2 and following updates)**

#### **Change and comments for the EPIC MOS 1&2 instruments (EPIC-EST-TN-010)**

### **Nicola La Palombara**

This document summarises all the changes to be implemented in the currently existing XMM Flight Operation Procedures relevant to the EPIC MOS instruments (Issue 2 and following updates up to Delta 2.6).

Only the latest Issue of each Procedure or Sequence has been considered. Therefore, in order to avoid repetitions, the changes are sorted in reverse order: from Delta 2.6 back to Delta 2.2 and, eventually, FOP v2.

For each procedure or sequence, it is reported the step where at least one parameter has to be modified: the new parameter value(s) are shown in *bold slanted* characters.

### **Delta 2.6**

**FCP\_EM1\_0110 (1,1)** - FF FIXED OTS **ES4100 –** SET FP TEMP (Step 1) E0129 ''VACUUMSENSORSTAT'' = *OFF* **ES2100** – **SET** CCD VOLTS (Step 2) *Confirm they are the last updated values* **ES2600** - SET HBR DEFAULTS (Step 3) E0079 ''FASTPATTERNTHRES'' = *3* **ES2610 - SET\_HBR\_BPTS** (Step 4) *Now these data have been updated* **ES2150 -** ZERO AND START SEQ PCS (Step 9.6) E0133 "EMAECOMMANDADDR." = 33 (Sequencer/Port Control for AnChains 1&2) E0160 ''EMAECOMMANDDATUM'' = *129* **ES1400 - CONFIG GENERAL** (Step 11) E0176 ''ANCH1/2 INTSIMUL'' = 1 (as before, but which means *AnChain1-Normal-Node0*) **FCP\_EM1\_7901 (1,1)** - LW SUPER ED **ES2150 -** ZERO AND START SEQ PCS (Step 6) E0133 "EMAECOMMANDADDR." = 33 (Sequencer/Port Control for AnChains 1&2) E0160 ''EMAECOMMANDDATUM'' = *129* **ES1400 - CONFIG GENERAL (Step 6.1)** E0176 ''ANCH1/2 INTSIMUL'' = 1 (as before, but which means *AnChain1-Normal-Node0*) **FCP\_EM1\_7902 (1,1)** - SW SUPER ED **ES2150 -** ZERO AND START SEQ PCS (Step 6) E0133 ''EMAECOMMANDADDR.'' = 33 (Sequencer/Port Control for AnChains 1&2) E0160 ''EMAECOMMANDDATUM'' = *129* **ES1400 - CONFIG GENERAL (Step 6.1)** E0176 ''ANCH1/2 INTSIMUL'' = 1 (as before, but which means *AnChain1-Normal-Node0*) **FCP\_EM1\_7911 (1,0)** - FF SUPER ED FIXED OTS **ES1400 - CONFIG GENERAL (Step 6.1)** 

## E0176 ''ANCH1/2 INTSIMUL'' = 1 (as before, but which means *AnChain1-Normal-Node0*)

# **EPIC SYSTEM TEAM**

#### **FCP\_EM1\_7990 (1,0)** - IM SWITCH TO LOW GAIN **ES2801 -** SET GAIN LO (Step 3.1)

E0176 ''ANCH1/2 INTSIMUL'' = 1 (as before, but which means *AnChain1-Normal-Node0*)

## **FCP\_EM1\_7991 (1,0)** - TI SWITCH TO LOW GAIN

**ES2801 -** SET GAIN LO (Step 3.1) E0176 "ANCH1/2 INTSIMUL" = 1 (as before, but which means *AnChain1-Normal-Node0*)

#### **SEQ\_EM1\_2444 (1,0) - SET EDU WINS FF/TI (Step 2)**

E0104 "EDU IDENTIFIER"  $= 0$ E0139 "WINDOW  $X0'' = 255$ E0140 "WINDOW  $Y0" = 0$  $E0141$  "WINDOW X SIZE" = 100 E0142 "WINDOW Y SIZE" = 602 (right only for Diagnostic, 1 for O&V, 0 for Observation)

#### **SEQ\_EM1\_5500 (1,0) -** SW INSTANCES

The maximum memory length for the EMDH memory dump is 7FFF=32767 and not FFFF=65535, therefore the 3 dumps must be performed as follows:

First dump  $= 0x1A000$  to 0x3FFFF **E0051 -** DUMP EMDH MEMORY

E0300 ''START ADDRESS'' = *106496* E0301 ''LENGTH'' = *32767* **E0051 -** DUMP EMDH MEMORY E0300 ''START ADDRESS'' = *139263* E0301 ''LENGTH'' = *32767* **E0051 -** DUMP EMDH MEMORY E0300 ''START ADDRESS'' = *172030* E0301 ''LENGTH'' = *32767* **E0051 -** DUMP EMDH MEMORY E0300 ''START ADDRESS'' = *204797* E0301 ''LENGTH'' = *32767* **E0051 -** DUMP EMDH MEMORY E0300 ''START ADDRESS'' = *237564* E0301 ''LENGTH'' = *24580* Second dump  $= 0x9E000$  to  $0xC8A3B$ **E0051 -** DUMP EMDH MEMORY E0300 ''START ADDRESS'' = *647168* E0301 ''LENGTH'' = *32767* **E0051 -** DUMP EMDH MEMORY E0300 ''START ADDRESS'' = *679935* E0301 ''LENGTH'' = *32767* **E0051 -** DUMP EMDH MEMORY E0300 ''START ADDRESS'' = *712702* E0301 ''LENGTH'' = *32767* **E0051 -** DUMP EMDH MEMORY E0300 ''START ADDRESS'' = *745469* E0301 ''LENGTH'' = *32767* **E0051 -** DUMP EMDH MEMORY E0300 ''START ADDRESS'' = *778236* E0301 ''LENGTH'' = *32767* **E0051 -** DUMP EMDH MEMORY E0300 ''START ADDRESS'' = *811003* E0301 ''LENGTH'' = *10817* Last dump  $= 0xC8A41$  to  $0xCB538$ 

**E0051 -** DUMP EMDH MEMORY E0300 ''START ADDRESS'' = *821825* E0301 ''LENGTH'' = *11000*

#### **SEQ\_EM1\_7036 (1,0) -** LW DIAG EXP

The number of expected pixels for the LW diagnostic is  $310x300=93000$  and not  $610x602=367220$  as in FF mode. Therefore the sequence has to be changed as follows:

**E0006 -** ENTER CCDD MODE (Step 3) E0001 ''REJECTED FRAMES'' = 5 E0002 ''EXP. FRAME PIXEL'' = *93000*

#### **SEQ\_EM1\_7056 (1,0) -** TI DIAGNOSTIC

Since a "frame" in Timing mode is just a binned row, the number of rejected frames has to be changed as follows:

> **E0006 -** ENTER CCDD MODE (Step 3) E0001 ''REJECTED FRAMES'' = *3010* E0002 "EXP. FRAME PIXEL"  $= 60200$

**EVD\_EM1\_7000 (1,1) -** FF SUPER ED

**ES2150 -** ZERO AND START SEQ PCS (Step 6)

E0133 ''EMAECOMMANDADDR.'' = 33 (Sequencer/Port Control for AnChains 1&2)

E0160 ''EMAECOMMANDDATUM'' = *129*

**ES1400 - CONFIG GENERAL (Step 6.1)** 

E0176 ''ANCH1/2 INTSIMUL'' = 1 (as before, but which means *AnChain1-Normal-Node0*)

- **ES1500**  FF INT TIME (Step 6.4)
	- E0148 ''EMCRGROUP1INTTIM'' = **2.6** sec
	- E0149 ''EMCRGROUP2INTTIM'' = **2.6** sec
	- E0150 ''EMCRGROUP3INTTIM'' = **2.6** sec
	- E0151 "EMCRGROUP4INTTIM"  $= 2.6$  sec

#### **Delta 2.5**

**FCP\_EM1\_1109 (1,3) - OFFSET VARIANCE ES2150 -** ZERO AND START SEQ PCS (Step 2.6) E0133 "EMAECOMMANDADDR." = 33 (Sequencer/Port Control for AnChains 1&2) E0160 ''EMAECOMMANDDATUM'' = *129* **ES1400 - CONFIG GENERAL (Step 2.8)** E0176 ''ANCH1/2 INTSIMUL'' = 1 (as before, but which means *AnChain1-Normal-Node0*) **ES2150 -** ZERO AND START SEQ PCS (Step 11) E0133 ''EMAECOMMANDADDR.'' = 33 (Sequencer/Port Control for AnChains 1&2) E0160 ''EMAECOMMANDDATUM'' = *129*

# **FCP\_EM1\_1114 (1,3) – THRESHOLD**

**ES1400 - CONFIG GENERAL (Step 2.7)** 

E0176 ''ANCH1/2 INTSIMUL'' = 1 (as before, but which means *AnChain1-Normal-Node0*) At Step 2.8 " Set integration time", sequence **EE1500 -** FF INT TIME must be replaced with **EE1504 -** RFS INT TIME, since the Refreshed Frame Store EMAE sequences were uploaded.

#### **FCP\_EM1\_1124 (1,0) - THRESHOLD LO GAIN**

In order to readout data in Low Gain mode from Node 0 of all CCDs, the following changes must be implemented:

**EE1401 - CONFIG CCD1** (Step 2.6) E0133 "EMAECOMMANDADDR." = 33 (Sequencer/Port Control for AnChains 1&2)

## **EPIC SYSTEM TEAM**

E0160 ''EMAECOMMANDDATUM'' = *130* E0133 ''EMAECOMMANDADDR.'' = 97 (Sequencer/Port Control for AnChains 3&4) E0160 ''EMAECOMMANDDATUM'' = *130* E0133 "EMAECOMMANDADDR." = 161 (Sequencer/Port Control for AnChains 5&6) E0160 ''EMAECOMMANDDATUM'' = *130* E0133 "EMAECOMMANDADDR." = 225 (Sequencer/Port Control for AnChains 7&8) E0160 ''EMAECOMMANDDATUM'' = *130* **ES1400 - CONFIG GENERAL (Step 2.7)** E0215 ' ANCHAIN2PWON/OFF' ON E0214 ' ' ANCHAIN1PWON/OFF' OFF E0176 "ANCH1/2 INTSIMUL" =  $2$  (Analogue Chain2 $/10$  - Node 0) E0183 "ANCH3/4 INTSIMUL" =  $2$  (Analogue Chain  $/10$  - Node 0) E0190 "ANCH5/6 INTSIMUL" =  $2$  (Analogue Chain  $/10$  - Node 0) E0197 "ANCH7/8 INTSIMUL" =  $2$  (Analogue Chain  $/10$  - Node 0) **EE2411 -** SET\_EDU\_THRESHOLDS-ZERO (Step 2.9) E0112 ' ' EDU 0 OPER. MODE' **STOP** E0113 ' ' EDU 1 OPER. MODE' **RUN EE2430 -** ZERO\_NORM\_OFFSET\_TABLES (Step 2.11) E0104 ' ' EDU IDENTIFIER'  $= 1$ E0108 ' ' OST IDENTIFIER' '  $= 0$ E0105 ' ' EDU ZONE' **NORMAL AREA EE7115 - FF OFFSET CCD1** (Step 3.1) E0039 ''HBR 1 PROCESSING'' = *DISABLED* E0040 ''HBR 2 PROCESSING'' = *TRANSPARENT* E0104 '  $'$  EDU IDENTIFIER'  $\mathbf{1}$  = E0108 ' ' OST IDENTIFIER' '  $= 7$ E0105 ''EDU ZONE'' = NORMAL AREA **EE2415 -** SET EDU THRESHOLDS – TH (Step 10) E0112 ' EDU 0 OPER. MODE' **STOP** E0120 ' ' EDU 0 SCIEN.MODE' TRANSPARENT E0113 ''EDU 1 OPER. MODE'' = *RUN* E0121 ''EDU 1 SCIEN.MODE'' = *THRESHOLD* **EE7123 - TH START EXP** (Step 11.1) E0039 ' 'HBR 1 PROCESSING' **DISABLED** E0040 ' 'HBR 2 PROCESSING' **EDU THRESH**. At Step 2.8 " Set integration time", sequence **EE1500 -** FF INT TIME must be replaced with **EE1504 -** RFS INT TIME, since the Refreshed Frame Store EMAE sequences were uploaded. **FCP\_EM1\_1201 (1,0) -** SLEW START **ES1400 - CONFIG GENERAL (Step 1.4)** E0176 ''ANCH1/2 INTSIMUL'' = 1 (as before, but which means *AnChain1-Normal-Node0*) **FCP\_EM1\_7900 (1,0) -** FF SUPER ED **ES1400 - CONFIG GENERAL** (Step 6.1) E0176 ''ANCH1/2 INTSIMUL'' = 1 (as before, but which means *AnChain1-Normal-Node0*) **ES1500 - FF INT TIME** (Step 6.4) E0148 ''EMCRGROUP1INTTIM'' = *2.6* sec E0149 ''EMCRGROUP2INTTIM'' = *2.6* sec E0150 ''EMCRGROUP3INTTIM'' = *2.6* sec E0151 ''EMCRGROUP4INTTIM'' = *2.6* sec

## **Delta 2.2**

**FCP\_EM1\_1102 (1,3) -** LARGE WINDOW **ES1400 - CONFIG GENERAL (Step 2.4)** E0176 ''ANCH1/2 INTSIMUL'' = 1 (as before, but which means *AnChain1-Normal-Node0*) **FCP\_EM1\_1103 (1,3) -** SMALL WINDOW **ES1400 - CONFIG GENERAL (Step 2.4)** E0176 "ANCH1/2 INTSIMUL" = 1 (as before, but which means  $An Chain1-Normal-Node0$ ) **FCP\_EM1\_1104 (1,3) –** TIMING **ES1400 -** CONFIG GENERAL (Step 2.4) E0176 ''ANCH1/2 INTSIMUL'' = 1 (as before, but which means *AnChain1-Normal-Node0*) **EE1520 - TI INT TIME** (Step 2.5) E0148 "EMCRGROUP1INTTIM"  $= 102.4$  sec E0149 ''EMCRGROUP2INTTIM'' = *2.6* sec E0150 ''EMCRGROUP3INTTIM'' = *2.6* sec E0151 "EMCRGROUP4INTTIM"  $= 2.6$  sec **EE7415 - TI OFFSET CCD1** (Step 3.1) E0139 ' ' WINDOW X0' 255 E0246 ' ' INITIAL MEDIAN' 100 E0247 ' ' INITIAL SIGMA' 20 **EE1441 - TI CONFIG CCD1** (Step 10.3) E0142 '' WINDOW Y SIZE'  $\boldsymbol{0}$  (to be considered as 1024) **FCP\_EM1\_1106 (1,4) -** LARGE WINDOW FREE RUNNING **ES1400 - CONFIG GENERAL (Step 2.4)** E0176 ''ANCH1/2 INTSIMUL'' = 1 (as before, but which means *AnChain1-Normal-Node0*) **EE1520 - TI INT TIME** (Step 2.5) E0148 ''EMCRGROUP1INTTIM'' = 102.4 sec E0149 ''EMCRGROUP2INTTIM'' = *2.6* sec E0150 ''EMCRGROUP3INTTIM'' = *2.6* sec E0151 ''EMCRGROUP4INTTIM'' = *2.6* sec **FCP\_EM1\_1107 (1,3) -** SMALL WINDOW FREE RUNNING **ES1400 - CONFIG GENERAL (Step 2.4)** E0176 ''ANCH1/2 INTSIMUL'' = 1 (as before, but which means *AnChain1-Normal-Node0*) **EE1520 - TI INT TIME** (Step 2.5)  $E0148$  "EMCRGROUP1INTTIM" = 102.4 sec E0149 ''EMCRGROUP2INTTIM'' = *2.6* sec E0150 ''EMCRGROUP3INTTIM'' = *2.6* sec E0151 ''EMCRGROUP4INTTIM'' = *2.6* sec **FCP\_EM1\_1108 (1,3) -** TIMING COMPRESSED **ES1400 - CONFIG GENERAL (Step 2.4)** E0176 ''ANCH1/2 INTSIMUL'' = 1 (as before, but which means *AnChain1-Normal-Node0*) **EE1520 - TI INT TIME** (Step 2.5)  $E0148$  "EMCRGROUP1INTTIM" = 102.4 sec E0149 ''EMCRGROUP2INTTIM'' = *2.6* sec E0150 ''EMCRGROUP3INTTIM'' = *2.6* sec E0151 "EMCRGROUP4INTTIM"  $= 2.6$  sec

**EE7415 - TI OFFSET CCD1** (Step 3.1)

E0139 ' ' WINDOW X0' 255 E0246 ' ' INITIAL MEDIAN' 100 E0247 ' ' INITIAL SIGMA' 20 **EE1441 - TI CONFIG CCD1** (Step 10.3) E0142 ' ' WINDOW Y SIZE'  $\boldsymbol{0}$  (to be considered as 1024) **FCP\_EM1\_1111 (1,3) -** DOUBLE NODE **ES1410 - CONFIG GENERAL - D.N.** (Step 2.4) E0176 ''ANCH1/2 INTSIMUL'' = 1 (as before, but which means *AnChain1-Normal-Node0*) **EE7515 -** DN OFFSET CCD1 (Step 3) E0141 ' ' WINDOW X SIZE' 310 E0243 ' 'CCD MODE' **IMAGINGWINDOW** E0250 ' ' FIELD OF VIEW P1'  $\boldsymbol{0}$  = E0251 '  $'$  FIELD OF VIEW P2'  $0 =$ E0252 ' ' FIELD OF VIEW P3' **0 =**  $E0253$  ' FIELD OF VIEW P4'  $\boldsymbol{0} =$ E0254 ' ' FIELD OF VIEW P5' **0 =** E0255 ' ' FIELD OF VIEW P6' **0 =** E0256 ' ' FIELD OF VIEW P7'  $\boldsymbol{0}$  = E0257 ' ' FIELD OF VIEW P8' **0 =** E0300 ' ' START ADDRESS' **80432** E0300 ' ' START ADDRESS' **80738 EE7525 -** DN OFFSET CCD1 ALTERNATE (Step 4) E0141 ' ' WINDOW X SIZE' 310  $E0242$  ' READOUT NODE' **1** = E0243 ' ' CCD MODE' **IMAGINGWINDOW**  $E0250$  ' FIELD OF VIEW P1'  $\boldsymbol{0} =$ E0251 ' ' FIELD OF VIEW P2'  $\boldsymbol{0}$  = E0252 ' ' FIELD OF VIEW P3'  $\boldsymbol{0}$  = E0253 ' ' FIELD OF VIEW P4' **0 =**  $E0254$  ' FIELD OF VIEW P5'  $\boldsymbol{0} =$  $E0255$  ' ' FIELD OF VIEW P6'  $0 =$ E0256 ' ' FIELD OF VIEW P7'  $\theta$  = E0257 ' ' FIELD OF VIEW P8'  $\boldsymbol{0}$  = E0300 ' ' START ADDRESS' **80432** E0300 ' ' START ADDRESS' **80738 FCP\_EM1\_1120 (1,1) -** DIAGNOSTIC RPP **ES1400 - CONFIG GENERAL (Step 2.6)** E0176 ''ANCH1/2 INTSIMUL'' = 1 (as before, but which means *AnChain1-Normal-Node0*) **SEQ\_EM1\_1503 (1,0) -** DN INT TIME E0152 ' EMCR2FIRSTCYCDEL' 0 sec **SEQ\_EM1\_2422 (2,1) -** SW PATCH OT **EU055 -** LOAD TABLES TC3 (Step 3.1) E0300 ''START ADDRESS'' = *80788* **SEQ\_EM1\_2423 (2,1) -** LW PATCH OT **EU055 -** LOAD TABLES TC3 (Step 3.1) E0300 ''START ADDRESS'' = *80888* **SEQ\_EM1\_2424 (2,1) -** DN PATCH OT

**EU055 -** LOAD TABLES TC3 (Step 2.1) E0300 ''START ADDRESS'' = *80432* **EU055 -** LOAD TABLES TC3 (Step 3.1) E0300 ''START ADDRESS'' = *80738*

**SEQ\_EM1\_7215 (2,0) -** FF OFFSET CCD1N2 **E0005** - ENTER O MODE (Step 5) E0242 ' ' READOUT NODE'  $1 =$ 

**SEQ\_EM1\_7245 (2,0)** - TI OFFSET CCD1 **E0005** - ENTER O MODE (Step 5) E0139 ' ' WINDOW X0' 255 E0246 ' ' INITIAL MEDIAN' **100** E0247 ' ' INITIAL SIGMA' 20

## **FOP v2**

**FCP\_EM1\_0010 (1,2) - BASIC CONFIG. ES4100** - SET FP TEMP (Step 1) E0129 ''VACUUMSENSORSTAT'' = *OFF*

**FCP\_EM1\_0100 (1,2) - REF. CONFIG.** 

**ES2150** - ZERO AND START SEQ PCS (Step 4.6) E0133 "EMAECOMMANDADDR." = 33 (Sequencer/Port Control for AnChains 1&2) E0160 ''EMAECOMMANDDATUM'' = *129*

**FCP\_EM1\_1101 (1,2)** - PRIME FULL WINDOW

**EE1400 - CONFIG GENERAL (Step 2.4)** E0176 "ANCH1/2 INTSIMUL" = 1 (as before, but which means  $An Chain1-Normal-Node0$ ) **EE1500 -** FF INT TIME (Step 2.5) E0148 ''EMCRGROUP1INTTIM'' = *2.6* sec E0149 ''EMCRGROUP2INTTIM'' = *2.6* sec E0150 ''EMCRGROUP3INTTIM'' = *2.6* sec

E0151 ''EMCRGROUP4INTTIM'' = *2.6* sec

**FCP\_EM1\_1110 (1,2)** – DIAGNOSTIC

**EE1400 - CONFIG GENERAL (Step 2.4)** 

E0176 ''ANCH1/2 INTSIMUL'' = 1 (as before, but which means *AnChain1-Normal-Node0*) **EE1500 -** FF INT TIME (Step 2.5)

E0148 ''EMCRGROUP1INTTIM'' = *2.6* sec E0149 ''EMCRGROUP2INTTIM'' = *2.6* sec E0150 ''EMCRGROUP3INTTIM'' = *2.6* sec E0151 ''EMCRGROUP4INTTIM'' = *2.6* sec